# Helix Management System (HMS) Deployment Planning Guide

#### Perforce Professional Services

Version v2020.2, 2020-09-17

### **Table of Contents**

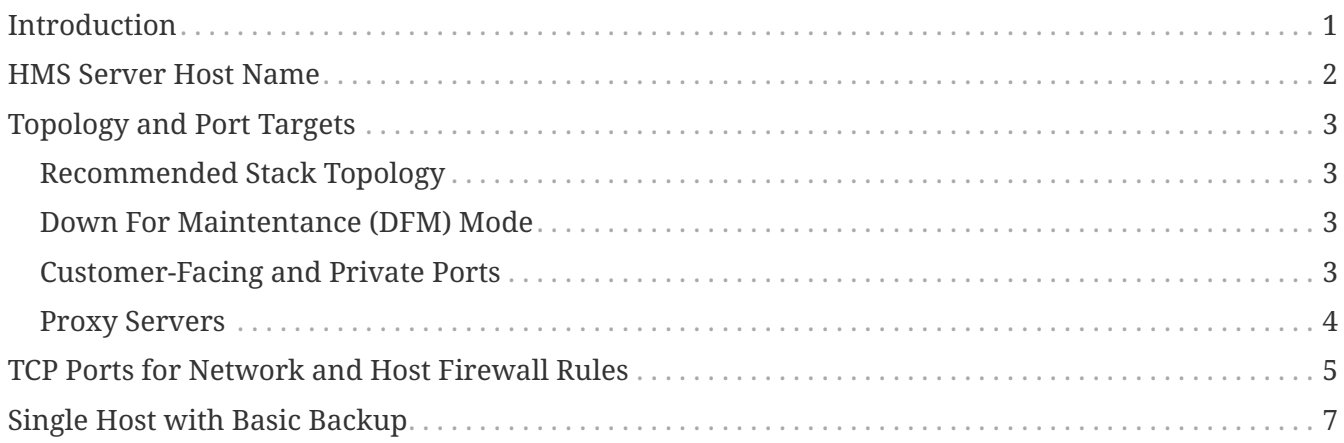

### <span id="page-2-0"></span>**Introduction**

This document discuss various factors to be considered when planning a [Perforce Helix](https://swarm.workshop.perforce.com/projects/perforce_software-hms) [Management System \(HMS\)](https://swarm.workshop.perforce.com/projects/perforce_software-hms) deployment.

### <span id="page-3-0"></span>**HMS Server Host Name**

The HMS server is typically named something like p4hms.corp.company.com with p4hms as the short name. This short name is assumed in samples in this document.

## <span id="page-4-0"></span>**Topology and Port Targets**

This section describes a typical HMS deployment topology. Note that various aspects of this topology are recommended, but optional. When using HMS for "tight ship" management, HMS does not rely on using the topology recommendations below. When using HMS to simplify execution of failover, there are dependencies on following topology guidelines as suggested below, including the use of brokers as described. (Such dependencies could be removed with minor customization or new features).

### <span id="page-4-1"></span>**Recommended Stack Topology**

A typical HMS deployment uses Helix Brokers to simplify control of access to production systems, and to keep users (humans and robots) out of production systems during maintenance activity. This prevents any possible loss of user work in event of an abort of maintenance activities, and prevents other undesirable complexity during maintenance activity.

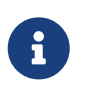

Brokers are popular as they enable a wide array of policy enforcement options. Such usage is made simpler with HMS, but is outside the scope of this document.

A typical HMS deployment includes p4broker processes deployed in "stack topology," such that brokers are deemed part of the technology stack alongside p4d on every machine that runs a p4d process (be it a master/commit server, a replica, or an edge server). This broker port is typically open to the network, as it is the customer-facing port. Non-customer-facing p4d instances, such as read-only standby replicas, will have a broker configured, though it typically is not started until a failover occurs.

#### <span id="page-4-2"></span>**Down For Maintentance (DFM) Mode**

In maintenance windows, various brokers in a global topology are used to broadcast a "Down For Maintenance" (DFM) message to users. The message indicate to users that the system is not available for general usage, and rejects all requests. The message to users can be configurable. It can (for example) direct users to an internal wiki page with a summary of the maintenance being performed, expected return to service, etc. And perhaps reminders of the notifications users may have forgotten to read about the coming service outage.

HMS automates enabling and disabling DFM mode for a global topology, and relies on brokers to do so.

#### <span id="page-4-3"></span>**Customer-Facing and Private Ports**

Where the p4broker runs on a port familiar to and accessible by users (often 1666), p4d runs on a private, "for admins only" port (often 1999). Port numbers other than 1666 and 1999 are commonly used, and always used when Helix multiple instances are run on a machine.

The key concept is to have a distinction between customer-facing (p4broker) and private (p4d) ports.

All processes, whether coming from the network or even those running on the same p4d server Copyright (c) 2015-2020 Perforce Software, Inc. 3

#### 4 of 7 - Topology and Port Targets

machine, should hit the customer-facing broker port, with a few exceptions:

- Other p4d servers in the same topology, for purposes of replication set their P4TARGET to bypass the broker and go direct p4d-to-p4d.
- The p4hms server, for monitoring purposes.
- Trigger scripts should target the p4d port directly, bypassing the broker. Note that triggers only run master servers and edge servers, but are deployed to other replicas (along with any dependencies) to support failover. In maintenance mode, triggers won't fire as there is no activity to cause them to fire.
- Sanity checking during maintenance windows. In some cases, admins and selected users participating in sanity checking, such as after a system upgrade, may need to the p4d server for testing purposes, even when the brokers are broadcasting DFM messages for users.

The target port of integrated systems target the customer-facing broker port. Some examples:

- Continuous Integration (Build/Test/Deploy) Systems
- [Helix Swarm](https://www.perforce.com/products/helix-swarm)
- Proxy servers
- [P4DTG, the Perforce Defect Tracking Gateway,](https://www.perforce.com/plugins-integrations/defect-tracking-gateway) which is typically deployed on the same machine as the master Helix Core server machine.

Firewall rules can enforce that p4d ports are open on p4d servers from other p4d servers associated with the same instance, and from the p4hms server, while the customer-facing ports are generally open to the internal network (and in some cases truly "public", if accessible outside the local network).

#### <span id="page-5-0"></span>**Proxy Servers**

Proxy servers typically run on separate server machines from p4d servers, and their P4TARGET setting points them to the p4broker port on the "nearest" (or otherwise most appropriate) p4d server machine (which may in fact not be physically nearby, given a primary role of proxies is to improve performance for remote users. The numeric value of the port is typically the same as that used for the customer-facing broker, though it can be something else.

### <span id="page-6-0"></span>**TCP Ports for Network and Host Firewall Rules**

The following documents network firewall ports to be opened for a [Perforce Helix Management](https://swarm.workshop.perforce.com/projects/perforce_software-hms) [System \(HMS\)](https://swarm.workshop.perforce.com/projects/perforce_software-hms) server deployment. This can also guide host-local firewall rules if host local firewall rules are deployed in addition to (or instead of) network firewalls. Network firewall rules are generally easier to manage as they are centralized, and are the preferred technical approach. In some cases, Perforce administrators may choose to rely on host firewall rules that are more likely to be under their direct control.

Note: Using firewall rules (network and/or host-local) is recommended due their security benefits. When used, HMS requires certain ports to be opened.

| Port          | <b>Service</b>   | From/To                                                                                                    | <b>Notes</b>                                                  |
|---------------|------------------|----------------------------------------------------------------------------------------------------|---------------------------------------------------------------|
| 22            | <b>SSH</b>       | From p4hms to all<br>managed Helix servers.                                                                                                    |                                                               |
| 22            | <b>SSH</b>       | To p4hms from where<br>HMS admins want to<br>SSH from.                                                                                                    |                                                               |
| 7467          | P4Broker         | To p4hms from all<br>managed Helix servers.                                                                                                    | Recommended but<br>optional.                                  |
| 7468          | P <sub>4</sub> D | To p4hms from all<br>managed Helix servers.                                                                                                    |                                                               |
| 7467          | P4Broker         | From where HMS<br>admins want to<br>manage from.                                                                                                    | Recommended but<br>optional.                                  |
| 7468          | P <sub>4</sub> D | From where HMS<br>admins want to<br>manage from.                                                                                                    |                                                               |
| 7427          | <b>HAS</b>       | To p4hms from where<br>HMS admins want to<br>auth with HAS from.                                                                                                   | If using the Helix<br><b>Authentication Service</b><br>(HAS). |
| P4Broker_Port | P4Broker         | From p4hms to each<br>managed p4broker,<br>using managed broker<br>P4PORT, often 1666.<br>This customer-facing<br>port is usually open to<br>the internal network. |                                                               |

*Table 1. TCP Ports for HMS*

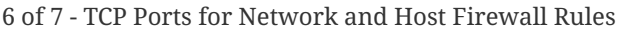

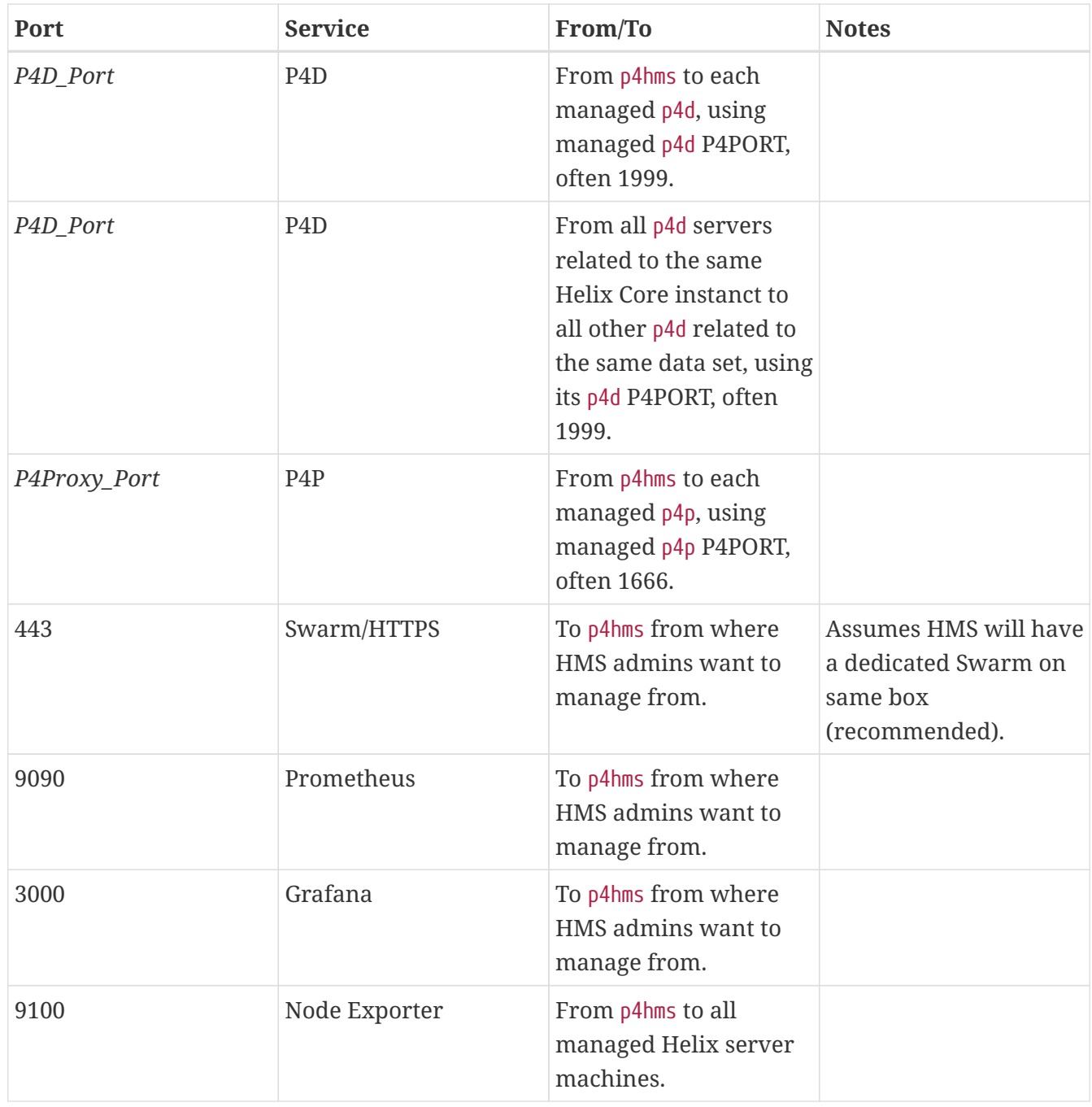

### <span id="page-8-0"></span>**Single Host with Basic Backup**

We strongly recommend HA (High Availability) and Disaster Recovery (DR) solutions be deployed for managed Helix Core instances. And indeed, HMS plays a role in comprehending such topologies and supporting execution of failover processing for the Helix Core instances.

However, for the HMS server machine itself and the tiny Helix Core p4d hms instance that lives on it, typically only a traditional machine backup is done. For example, a virtual machine with daily snapshots of the root volume is sufficient. Typically replication features of the tiny p4d hms Helix Core instance are not used because:

- While HMS supports failover of other instances, the tiny p4d\_hms instance doesn't play a role in the actual execution of failover. HMS is designed such that the critical role it plays in supporting failover is accomplished on the "Happy Days" between failovers, ensuring that all scripts and configuration files are managed "tight ship" style, such that there is no version skew across managed server machines for scripts and configuration file that could impact the success of failover. So while the HMS server plays a critical overall role in failover, availability of the p4d\_hms instance does not play a role in actual execution of failover, and thus does not impact the capability to execute a failover for other instances.
- An HMS server typically has only a small number of human users, those few Perforce Helix administrators entrusted with the "keys to the kingdom" for all managed Helix Core servers that typically contain an organizations "real data". From the perspective of an HMS user, other Helix Core instances are "customer-facing" (i.e. considering their internal business units using Helix Core as customers of the team responsible for Perforce Helix administration).
- An HMS server server does not grow very large, as it only manages scripts and a small number of binaries (e.g. p4d executables) that are updated infrequently. Thus, it can be typically recovered very quickly with traditional backup and recovery solutions, in a time frame that could meet typical [RPO](https://en.wikipedia.org/wiki/Disaster_recovery#Recovery_point_objective) and [RTO](https://en.wikipedia.org/wiki/Disaster_recovery#Recovery_Time_Objective) needs for a back-end server with few users.

That said, some sites do apply Helix Core replication to provide additional failover practice opportunity for a real but non-customer-facing Helix Core server.